## CS446 Deliverable 1 - Project Proposal Project Title: Pitch-Perfectly-Accurately Practice

Irvine Yao (b6yao), Jialin Shan (j6shan), Alex Lai (x7lai), Johnny Gao (z53gao)

July 22, 2019

(Demo Youtube Video: [https://youtu.be/JqUM81U\\_XtY](https://youtu.be/JqUM81U_XtY))

## 1 Proposed Functionality From D1 and pivot

 $\sqrt{ }$  General UI

.

- $\mathcal{\overline{Y}}$  Real time interaction with user's voice
- $\overline{\mathsf{M}}$  Jumping arrows
- $\sqrt{\phantom{a}}$  Note Practice Mode
- $\sqrt{\frac{1}{\sqrt{\pi}}}$  Interval Practice Mode
- $\Box$  Chord Practice Mode (  $\rightarrow$  Triad Practice Mode)
- $\Box$  Song Practice Mode
- ... Song Mode Library to select songs ( $\rightarrow$  A temporary Spinner)
- $\overline{\mathbb{I}}$  Filter Pages (  $\rightarrow$  per mode setting )
- $\sqrt{\frac{1}{\sqrt{\pi}}}$  Note Summary Analysis
- $\mathbb{\nabla}$  Left Menu (  $\rightarrow$  Navigation Menu)
- ... Double tap to go to next question ( $\rightarrow$  Temporarily long press help button to go to next question)
- $\mathbb{I}$  PlaySound Button behaves according to the mode
- Pages in "More" Menu
- $\Box$  Global settings (theme, etc..)
- x Metronome (dropped)
- $\mathbb{I}$  Help Popup
- $\sqrt{\mathbb{M}}$  First Launch tutorial
- . . . Summary page (A mock version)
- $\mathcal{\overline{Y}}$  Real-time graph (**Pivot**)

## 1.A Current progress and future plan

- Reasons for functionality in D1 to change/be dropped/not finished
	- The chord mode is simplified to triad mode.
		- ∗ Triad (has 3 notes) is a subset of chord mode (can have more than 3 notes).
		- ∗ Chord mode can be added in the future.
		- ∗ other priorities came first
	- Missing song mode library
		- ∗ Will have in the future, currently using a spinner to select songs
	- Per mode settings and global settings unfinished
		- ∗ Currently only has a note / interval filter
		- ∗ More settings in per mode hasn't been implemented
		- ∗ other priorities came first
	- Missing various Pages in More Menu, songlibrary, Double tap to next question
		- ∗ Reason: other priorities came first
	- Metronome dropped
		- ∗ For song playing mode, a metronome is annoying.
	- ∗ For song practice mode, user sings a note perfectly then next note, a metronome is not needed.
- Functionality planned (extended as ideas become concrete) but not proposed in D1
	- Settings storage (can reload settings after kill and launch).
	- Users can add their own midi and practice song.

## 2 Demo Summary and Plan

Note Mode  $\rightarrow$  Graph Mode  $\rightarrow$  Interval Mode  $\rightarrow$  Triad Mode  $\rightarrow$  Song Mode  $\rightarrow$  Per Mode Settings

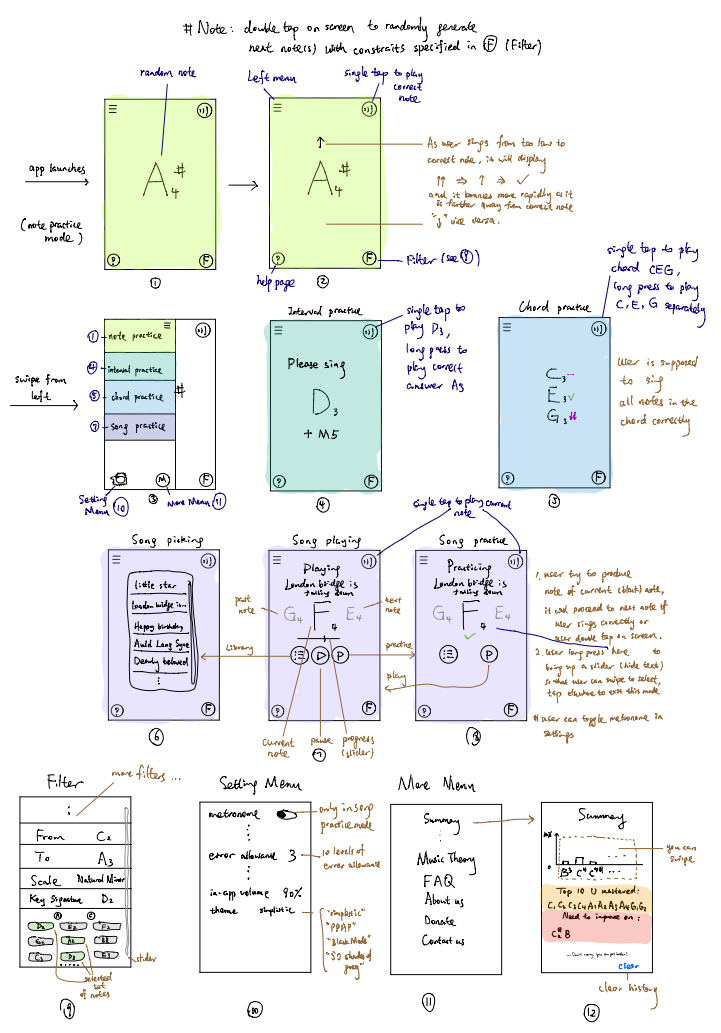

Figure is Wireframe from D1